## Oracle® Argus Mart Common Profile Document

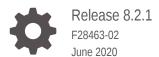

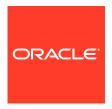

Oracle Argus Mart Common Profile Document, Release 8.2.1

F28463-02

Copyright © 2019, 2020, Oracle and/or its affiliates.

This software and related documentation are provided under a license agreement containing restrictions on use and disclosure and are protected by intellectual property laws. Except as expressly permitted in your license agreement or allowed by law, you may not use, copy, reproduce, translate, broadcast, modify, license, transmit, distribute, exhibit, perform, publish, or display any part, in any form, or by any means. Reverse engineering, disassembly, or decompilation of this software, unless required by law for interoperability, is prohibited.

The information contained herein is subject to change without notice and is not warranted to be error-free. If you find any errors, please report them to us in writing.

If this is software or related documentation that is delivered to the U.S. Government or anyone licensing it on behalf of the U.S. Government, then the following notice is applicable:

U.S. GOVERNMENT END USERS: Oracle programs (including any operating system, integrated software, any programs embedded, installed or activated on delivered hardware, and modifications of such programs) and Oracle computer documentation or other Oracle data delivered to or accessed by U.S. Government end users are "commercial computer software" or "commercial computer software documentation" pursuant to the applicable Federal Acquisition Regulation and agency-specific supplemental regulations. As such, the use, reproduction, duplication, release, display, disclosure, modification, preparation of derivative works, and/or adaptation of i) Oracle programs (including any operating system, integrated software, any programs embedded, installed or activated on delivered hardware, and modifications of such programs), ii) Oracle computer documentation and/or iii) other Oracle data, is subject to the rights and limitations specified in the license contained in the applicable contract. The terms governing the U.S. Government's use of Oracle cloud services are defined by the applicable contract for such services. No other rights are granted to the U.S. Government.

This software or hardware is developed for general use in a variety of information management applications. It is not developed or intended for use in any inherently dangerous applications, including applications that may create a risk of personal injury. If you use this software or hardware in dangerous applications, then you shall be responsible to take all appropriate fail-safe, backup, redundancy, and other measures to ensure its safe use. Oracle Corporation and its affiliates disclaim any liability for any damages caused by use of this software or hardware in dangerous applications.

Oracle and Java are registered trademarks of Oracle and/or its affiliates. Other names may be trademarks of their respective owners.

Intel and Intel Inside are trademarks or registered trademarks of Intel Corporation. All SPARC trademarks are used under license and are trademarks or registered trademarks of SPARC International, Inc. AMD, Epyc, and the AMD logo are trademarks or registered trademarks of Advanced Micro Devices. UNIX is a registered trademark of The Open Group.

This software or hardware and documentation may provide access to or information about content, products, and services from third parties. Oracle Corporation and its affiliates are not responsible for and expressly disclaim all warranties of any kind with respect to third-party content, products, and services unless otherwise set forth in an applicable agreement between you and Oracle. Oracle Corporation and its affiliates will not be responsible for any loss, costs, or damages incurred due to your access to or use of third-party content, products, or services, except as set forth in an applicable agreement between you and Oracle.

## Contents

| Related resources Access to Oracle Support            | '          |
|-------------------------------------------------------|------------|
| Access to Oracle Support                              |            |
|                                                       | \          |
| Introduction                                          |            |
| Structure of the Guide                                | 1-1        |
| Switches Configurable from Oracle Argus Safety        |            |
| Global Switches                                       | 2-1        |
| ENABLE AI PROCESSING                                  | 2-1        |
| ENABLE SM PROCESSING                                  | 2-2        |
| REVISIONS TO PROCESS                                  | 2-2        |
| CURRENT_CASE_COPY                                     | 2-2        |
| CUSTOM ROUTINE BEFORE STAGE TABLES POPULATION         | 2-2        |
| CUSTOM ROUTINE BEFORE REPORTING TABLES POPULATION     | 2-3        |
| CUSTOM ROUTINE AFTER REPORTING TABLES POPULATION      | 2-3        |
| CUSTOM ROUTINE BEFORE SIGNAL HELPER TABLES POPULATION | 2-3        |
| CUSTOM ROUTINE AFTER SIGNAL HELPER TABLES POPULATION  | 2-4        |
| CUSTOM ROUTINE AFTER ETL                              | 2-4        |
| Enterprise-specific Switches                          | 2-4        |
| FIRST HUMAN LANGUAGE                                  | 2-4        |
| SECOND HUMAN LANGUAGE                                 | 2-5        |
| CUSTOM DATASHEET FOR LISTEDNESS                       | 2-5        |
| Oracle Argue Mart Internal Switches                   | 2-5        |
| Oracle Argus Mart Internal Switches  Global Switches  |            |
|                                                       | 3-1        |
| AM_APP_OWNER  AM_BI_OWNER                             | 3-2<br>3-2 |

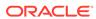

|    | AM_DDL_VER                                               | 3-2 |
|----|----------------------------------------------------------|-----|
|    | AM_ETL_OWNER                                             | 3-3 |
|    | AM_LAST_DDL_VER                                          | 3-3 |
|    | AM_MART_OWNER                                            | 3-3 |
|    | AM_STAGE_OWNER                                           | 3-3 |
|    | APPLICATION_TYPE                                         | 3-3 |
|    | DEFAULT_ENTERPRISE                                       | 3-4 |
|    | DEFAULT_SECURITY_ACCESS                                  | 3-4 |
|    | ETL_COMPUTE_MART_USER_STATISTICS                         | 3-4 |
|    | ETL_COMPUTE_STAGE_USER_STATISTICS                        | 3-4 |
|    | ETL_FR_CONSISTENCY_CHECK                                 | 3-4 |
|    | ETL_PROCESS_FR_REF_DATA                                  | 3-5 |
|    | ETL_PROCESS_LM_CFG_REF_DATA                              | 3-5 |
|    | ETL_PROCESS_SMQ_CMQ_REF_DATA                             | 3-5 |
|    | ETL_SM_ITERATION_NUMBER                                  | 3-6 |
|    | ETL_STATS_CASCADE_OPTION                                 | 3-6 |
|    | ETL_STATS_ESTIMATE_PERCENT                               | 3-6 |
|    | ETL_STATS_METHOD_OPT                                     | 3-6 |
|    | ETL_STATS_PARALLEL_DEGREE                                | 3-6 |
|    | ETL_STATUS                                               | 3-7 |
|    | GMT_OFFSET                                               | 3-7 |
|    | LOG_ETL_SQL                                              | 3-7 |
|    | MEMORY_MODEL                                             | 3-8 |
|    | ODI_ETL_STATUS                                           | 3-8 |
|    | RLS_OWNER                                                | 3-8 |
|    | SAFETY_DDL_VER                                           | 3-8 |
| Er | nterprise-specific Switches                              | 3-8 |
|    | START DATE OF CURRENT DATA SUPPORT                       | 3-9 |
|    | START DATE OF LOCKED REVISION SUPPORT                    | 3-9 |
|    | LATEST DATE FOR CURRENT DATA AND LOCKED REVISION SUPPORT | 3-9 |
|    | LAST ETL COMPLETION DATE                                 | 3-9 |

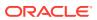

#### **Preface**

This preface contains the following sections:

- · Documentation accessibility
- · Related resources
- Access to Oracle Support

  To receive support assistance, determine whether your organization is a cloud or on-premises customer. If you're not sure, use Support Cloud.

#### Documentation accessibility

For information about Oracle's commitment to accessibility, visit the Oracle Accessibility Program website at http://www.oracle.com/pls/topic/lookup?ctx=acc&id=docacc.

#### Related resources

All documentation and other supporting materials are available on the Oracle Help Center.

#### Access to Oracle Support

To receive support assistance, determine whether your organization is a cloud or on-premises customer. If you're not sure, use Support Cloud.

#### Cloud customers receive support assistance through Support Cloud

Oracle customers that have purchased support have access to electronic support through Support Cloud.

Contact our Oracle Customer Support Services team by logging requests in one of the following locations:

- English interface of Oracle Health Sciences Customer Support Portal (https:// hsgbu.custhelp.com/)
- Japanese interface of Oracle Health Sciences Customer Support Portal (https:// hsgbu-jp.custhelp.com/)

You can also call our 24x7 help desk. For information, visit http://www.oracle.com/us/support/contact/health-sciences-cloud-support/index.html or visit http://www.oracle.com/pls/topic/lookup?ctx=acc&id=trs if you are hearing impaired.

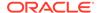

#### On-premises customers receive support assistance through My Oracle Support

Oracle customers that have purchased support have access to electronic support through My Oracle Support. For information, visit http://www.oracle.com/pls/topic/lookup?ctx=acc&id=info or visit http://www.oracle.com/pls/topic/lookup?ctx=acc&id=trs if you are hearing impaired.

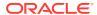

1

#### Introduction

The *Oracle Argus Mart CMN Profile Global Table Guide* describes the profile switches that you can use to control the behavior of the Oracle Argus Mart application.

The **CMN\_PROFILE\_GLOBAL** table exists in Oracle Argus Safety and contains all the Global Common Profile Switches that control the behavior of the Oracle Argus Mart application.

The **CMN\_PROFILE\_ENTERPRISE** table exists in Oracle Argus Safety and contains all the Enterprise-specific Common Profile Switches that control the behavior of all enterprises in Oracle Argus Mart.

In addition to these tables, the RM\_CMN\_PROFILE\_GLOBAL and RM\_CMN\_PROFILE\_ENTERPRISE tables comprise all the Internal Common Profile Switches. These tables exist in Oracle Argus Mart.

All these profile switches are explained in the subsequent chapters.

For more information on this guide's structure, see:

Structure of the Guide

#### Structure of the Guide

The profile switches mentioned in this guide are divided into the following chapters:

- Switches that are configured using the Oracle Argus Safety Console (Chapter 2)
- Internal Profile Switches (Chapter 3)

Each profile switch described in this guide includes the following information:

- **Section**—Lists the name of the section that contains the profile switch.
- Key—Lists the unique name for the profile switch.
- Default Value—Lists the default value, if defined.
- Description—Provides more information about the function of the profile switch.

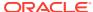

2

# Switches Configurable from Oracle Argus Safety

You need to configure the Oracle Argus Mart Common Profile Switches to control data that is transferred from the Oracle Argus Safety database to the Oracle Argus Mart database. These Common Profile Switches are configured using the Oracle Argus Safety Console.

For more information, see:

- Global Switches
- Enterprise-specific Switches

#### **Global Switches**

The Global Common Profile Switches are visible only if you are logged in from a default enterprise.

The profile switches that belong to the **CMN\_PROFILE\_GLOBAL** table that exists in Oracle Argus Safety are defined in the following sections:

- ENABLE AI PROCESSING
- ENABLE SM PROCESSING
- REVISIONS TO PROCESS
- CURRENT\_CASE\_COPY
- CUSTOM ROUTINE BEFORE STAGE TABLES POPULATION
- CUSTOM ROUTINE BEFORE REPORTING TABLES POPULATION
- CUSTOM ROUTINE AFTER REPORTING TABLES POPULATION
- CUSTOM ROUTINE BEFORE SIGNAL HELPER TABLES POPULATION
- CUSTOM ROUTINE AFTER SIGNAL HELPER TABLES POPULATION
- CUSTOM ROUTINE AFTER ETL

#### **ENABLE AI PROCESSING**

| Parameters    | Values               |
|---------------|----------------------|
| Section       | Database             |
| Key           | ENABLE_AI_PROCESSING |
| Default Value | 0                    |

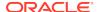

| Parameters  | Values                                                                                                    |
|-------------|----------------------------------------------------------------------------------------------------|
| Description | This switch is used to enable or disable Oracle Argus Mart accessibility from Oracle Argus Insight user interface. |
|             | 1 represents Enable Oracle Argus Mart accessibility.                                                               |
|             | 0 represents Disable Oracle Argus Mart accessibility.                                                              |

#### **ENABLE SM PROCESSING**

| Parameters    | Values                                                                                                    |
|---------------|----------------------------------------------------------------------------------------------------|
| Section       | Database                                                                                                    |
| Key           | ENABLE_SM_PROCESSING                                                                                                    |
| Default Value | Yes                                                                                                    |
| Description   | This switch is used to enable or disable SM Processing for Oracle Argus Mart.                                                                |
|               | Yes represents Enable SM Processing for Oracle Argus Mart.                                                                                   |
|               | No represents Disable SM Processing for Oracle Argus Mart. The value for this switch must not be changed once Initial ETL has been executed. |

#### **REVISIONS TO PROCESS**

| Parameters    | Values                                                                                                    |
|---------------|----------------------------------------------------------------------------------------------------|
| Section       | Database                                                                                                    |
| Key           | REVISIONS_TO_PROCESS                                                                                                    |
| Default Value | 0                                                                                                    |
| Description   | The value set for this switch refers to the maximum number of delta DLP revisions processed by an Incremental ETL run. Setting the value as 0 for this switch results in processing all the delta DLP revisions. |

## CURRENT\_CASE\_COPY

| Parameters    | Values                                           |
|---------------|--------------------------------------------------|
| Section       | ARGUS                                            |
| Key           | DATABASE_TIMEZONE                                |
| Default Value | 0                                                |
| Description   | Specifies Oracle Argus Safety database timezone. |

#### CUSTOM ROUTINE BEFORE STAGE TABLES POPULATION

| Parameters | Values                      |
|------------|-----------------------------|
| Section    | Database                    |
| Key        | PRE_STAGE_TABLES_POPULATION |

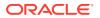

| Parameters    | Values                                                                                                    |
|---------------|----------------------------------------------------------------------------------------------------|
| Default Value | Blank                                                                                                    |
| Description   | This switch refers to the custom routine to be executed before the population of the Oracle Argus Mart Staging Tables. If this routine is not executed or is not found, the ETL is not run and an error message is displayed. |

#### CUSTOM ROUTINE BEFORE REPORTING TABLES POPULATION

| Parameters    | Values                                                                                                    |
|---------------|----------------------------------------------------------------------------------------------------|
| Section       | Database                                                                                                    |
| Key           | PRE_REPORTING_TABLES_POPULATION                                                                                                    |
| Default Value | Blank                                                                                                    |
| Description   | This switch refers to the custom routine to be executed before population of Signal Reporting Tables. If this routine fails or is not found, the ETL is not run and an error message is displayed. |

#### CUSTOM ROUTINE AFTER REPORTING TABLES POPULATION

| Parameters    | Values                                                                                                    |
|---------------|----------------------------------------------------------------------------------------------------|
| Section       | Database                                                                                                    |
| Key           | POST_REPORTING_TABLES_POPULATION                                                                                                    |
| Default Value | Blank                                                                                                    |
| Description   | This switch refers to the custom routine to be executed after population of Signal Reporting Tables. If this routine fails or is not found, the ETL is not run and an error message is displayed. |

## CUSTOM ROUTINE BEFORE SIGNAL HELPER TABLES POPULATION

| Parameters    | Values                                                                                                    |
|---------------|----------------------------------------------------------------------------------------------------|
| Section       | Database                                                                                                    |
| Key           | PRE_HELPER_TABLES_POPULATION                                                                                                    |
| Default Value | Blank                                                                                                    |
| Description   | This switch refers to the custom routine to be executed before population of Signal Helper Tables. If this routine fails or is not found, the ETL is not run and an error message is displayed. |

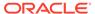

## CUSTOM ROUTINE AFTER SIGNAL HELPER TABLES POPULATION

| Parameters    | Values                                                                                                    |
|---------------|----------------------------------------------------------------------------------------------------|
| Section       | Database                                                                                                    |
| Key           | POST_HELPER_TABLES_POPULATION                                                                                                    |
| Default Value | Blank                                                                                                    |
| Description   | This switch refers to the custom routine to be executed after population of Signal Helper Tables. If this routine fails or is not found, the ETL is not run and an error message is displayed. |

#### **CUSTOM ROUTINE AFTER ETL**

| Parameters    | Values                                                                                                    |
|---------------|----------------------------------------------------------------------------------------------------|
| Section       | Database                                                                                                    |
| Key           | POST_ETL_POPULATION                                                                                                    |
| Default Value | Blank                                                                                                    |
| Description   | This switch refers to the custom routine to be executed after Initial/Incremental ETL (post ETL commit). If this routine fails or is not found, the ETL is not run and an error message is displayed. |

#### **Enterprise-specific Switches**

To configure Enterprise-specific Common Profile Switches for Oracle Argus Mart, login to each enterprise individually through Oracle Argus Safety Console. The value of these switches may differ across the enterprises.

The profile switches that belong to the  ${\bf CMN\_PROFILE\_ENTERPRISE}$  table are defined in the following sections:

- FIRST HUMAN LANGUAGE
- SECOND HUMAN LANGUAGE
- CUSTOM DATASHEET FOR LISTEDNESS
- SMQ/CMQ FOR FATAL TERMS

#### FIRST HUMAN LANGUAGE

| Parameters    | Values                                                                                                    |
|---------------|----------------------------------------------------------------------------------------------------|
| Section       | Database                                                                                                    |
| Key           | FIRST_HUMAN_LANGUAGE                                                                                                    |
| Default Value | en                                                                                                    |
| Description   | This switch refers to first human language for derived decoded items. This value should not be changed after data mart is initialized. |

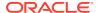

#### SECOND HUMAN LANGUAGE

| Parameters    | Values                                                                                                    |
|---------------|----------------------------------------------------------------------------------------------------|
| Section       | Database                                                                                                    |
| Key           | SECOND_HUMAN_LANGUAGE                                                                                                    |
| Default Value | Blank                                                                                                    |
| Description   | This switch refers to second human language for derived decoded items. This value should not be changed after data mart is initialized. |

#### **CUSTOM DATASHEET FOR LISTEDNESS**

| Parameters    | Values                                                                                                    |
|---------------|----------------------------------------------------------------------------------------------------|
| Section       | Database                                                                                                    |
| Key           | CUSTOM_DATASHEET_FOR_LISTEDNESS                                                                                                    |
| Default Value | Blank                                                                                                    |
| Description   | This switch refers to the specific datasheet value to be used for the SM_EVENT_ PRODUCT.LISTEDNESS_CDS_VE column. This value should not be changed after data mart is initialized. |

### SMQ/CMQ FOR FATAL TERMS

| Parameters    | Values                                                                                                    |
|---------------|----------------------------------------------------------------------------------------------------|
| Section       | Database                                                                                                    |
| Key           | SMQ_CMQ_FOR_FATAL_TERMS                                                                                                    |
| Default Value | Blank                                                                                                    |
| Description   | This switch refers to the specific SMQ/CMQ to be used for determining fatal terms for the FATAL_YN_DV column. This value should not be changed after data mart is initialized. |

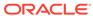

3

## Oracle Argus Mart Internal Switches

There are certain Common Profile Switches that cannot be configured using the Oracle Argus Safety Console. These switches are referred to as Internal Profile Switches in this document.

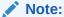

You must not change the values set for these Profile Switches without consulting Oracle.

#### For more information, see:

- Global Switches
- Enterprise-specific Switches

#### **Global Switches**

The Global Internal Common Profile Switches for Oracle Argus Mart that belong to the **RM CMN PROFILE GLOBAL** table are defined in the following sections:

- AM\_APP\_OWNER
- AM BI OWNER
- AM\_DDL\_VER
- AM\_ETL\_OWNER
- AM LAST DDL VER
- AM\_MART\_OWNER
- AM\_STAGE\_OWNER
- APPLICATION\_TYPE
- DEFAULT\_ENTERPRISE
- DEFAULT SECURITY ACCESS
- ETL COMPUTE MART USER STATISTICS
- ETL\_COMPUTE\_STAGE\_USER\_STATISTICS
- ETL FR CONSISTENCY CHECK
- ETL\_PROCESS\_FR\_REF\_DATA
- ETL\_PROCESS\_LM\_CFG\_REF\_DATA
- ETL PROCESS SMQ CMQ REF DATA
- ETL\_SM\_ITERATION\_NUMBER

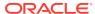

- ETL\_STATS\_CASCADE\_OPTION
- ETL\_STATS\_ESTIMATE\_PERCENT
- ETL\_STATS\_METHOD\_OPT
- ETL\_STATS\_PARALLEL\_DEGREE
- ETL\_STATUS
- GMT\_OFFSET
- LOG\_ETL\_SQL
- MEMORY\_MODEL
- ODI\_ETL\_STATUS
- RLS\_OWNER
- SAFETY\_DDL\_VER

#### AM\_APP\_OWNER

| Parameters    | Values                                               |
|---------------|------------------------------------------------------|
| Section       | Database                                             |
| Key           | AM_APP_OWNER                                         |
| Default Value | &sm_app.                                             |
| Description   | Defines Oracle Argus Safety application schema name. |

#### AM\_BI\_OWNER

| Parameters    | Values                                            |
|---------------|---------------------------------------------------|
| Section       | Database                                          |
| Key           | AM_BI_OWNER                                       |
| Default Value | &bi_user.                                         |
| Description   | Defines Oracle Business Intelligence schema name. |

#### AM\_DDL\_VER

| Parameters    | Values                                                        |
|---------------|---------------------------------------------------------------|
| Section       | Database                                                      |
| Key           | AM_DDL_VER                                                    |
| Default Value | 8.2                                                           |
| Description   | Defines the currently installed version of Oracle Argus Mart. |

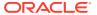

## AM\_ETL\_OWNER

| Parameters  | Values                                                                         |
|-------------|--------------------------------------------------------------------------------|
| Section     | Database                                                                       |
| Key         | AM_ETL_OWNER                                                                   |
| Description | Defines Oracle Argus Mart user who has administrator rights to process an ETL. |

#### AM\_LAST\_DDL\_VER

| Parameters  | Values                                                                        |
|-------------|-------------------------------------------------------------------------------|
| Section     | Database                                                                      |
| Key         | AM_LAST_DDL_VER                                                               |
| Description | This switch represents the previously installed version of Oracle Argus Mart. |
|             | During fresh installation the value of this switch is same as AM_DDL_VER.     |

## AM\_MART\_OWNER

| Parameters  | Values                                     |
|-------------|--------------------------------------------|
| Section     | Database                                   |
| Key         | AM_MART_OWNER                              |
| Description | Defines the Oracle Argus Mart schema name. |

#### AM\_STAGE\_OWNER

| Parameters  | Values                                               |
|-------------|------------------------------------------------------|
| Section     | Database                                             |
| Key         | AM_STAGE_OWNER                                       |
| Description | Defines the Oracle Argus Safety Staging schema name. |

#### APPLICATION\_TYPE

| Parameters  | Values                                                  |  |
|-------------|---------------------------------------------------------|--|
| Section     | Database                                                |  |
| Key         | APPLICATION_TYPE                                        |  |
| Description | Defines the type of installation for Oracle Argus Mart. |  |
|             | 0 represents Single-tenant installation                 |  |
|             | 1 represents Multi-tenant installation                  |  |

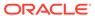

#### DEFAULT\_ENTERPRISE

| Parameters  | Values                                                   |
|-------------|----------------------------------------------------------|
| Section     | System                                                   |
| Key         | DEFAULT_ENTERPRISE                                       |
| Description | Defines the default enterprise ID for Oracle Argus Mart. |

#### DEFAULT\_SECURITY\_ACCESS

| Parameters    | Values                                                                         |
|---------------|--------------------------------------------------------------------------------|
| Section       | Database                                                                       |
| Key           | DEFAULT_SECURITY_ACCESS                                                        |
| Default Value | 0                                                                              |
| Description   | Specifies the default security access level for APP user of Oracle Argus Mart. |

#### ETL\_COMPUTE\_MART\_USER\_STATISTICS

| Parameters    | Values                                                                                                    |
|---------------|----------------------------------------------------------------------------------------------------|
| Section       | Database                                                                                                    |
| Key           | ETL_COMPUTE_MART_USER_STATISTICS                                                                                   |
| Default Value | 1                                                                                                    |
| Description   | This switch is used to control the Mart Schema Tables Statistics gathering.  0 represents Do Not Gather Statistics |
|               | 1 represents Gather Statistics                                                                                     |

## ETL\_COMPUTE\_STAGE\_USER\_STATISTICS

| Parameters    | Values                                                                       |
|---------------|------------------------------------------------------------------------------|
| Section       | Database                                                                     |
| Key           | ETL_COMPUTE_STAGE_USER_STATISTICS                                            |
| Default Value | 1                                                                            |
| Description   | This switch is used to control the Stage Schema Tables Statistics gathering. |
|               | 0 represents Do Not Gather Statistics                                        |
|               | 1 represents Gather Statistics                                               |

#### ETL\_FR\_CONSISTENCY\_CHECK

| Parameters | Values   |
|------------|----------|
| Section    | Database |

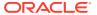

| Parameters    | Values                                                                                                   |
|---------------|----------------------------------------------------------------------------------------------------|
| Key           | ETL_FR_CONSISTENCY_CHECK                                                                                 |
| Default Value | 1                                                                                                    |
| Description   | This switch is used to enable or disable consistency check of code list data during Incremental ETL run. |
|               | 0 represents Disable consistency check                                                                   |
|               | 1 represents Enable consistency check                                                                    |

### ETL\_PROCESS\_FR\_REF\_DATA

| Parameters    | Values                                                                                                    |
|---------------|----------------------------------------------------------------------------------------------------|
| Section       | Database                                                                                                    |
| Key           | ETL_PROCESS_FR_REF_DATA                                                                                                    |
| Default Value | 1                                                                                                    |
| Description   | This switch is used to enable or disable processing of cases impacted due to a change in code list data during Incremental ETL run. |
|               | 0 represents Disable                                                                                                    |
|               | 1 represents Enable                                                                                                    |

## ETL\_PROCESS\_LM\_CFG\_REF\_DATA

| Parameters    | Values                                                                                                    |
|---------------|----------------------------------------------------------------------------------------------------|
| Section       | Database                                                                                                    |
| Key           | ETL_PROCESS_LM_CFG_REF_DATA                                                                                                    |
| Default Value | 1                                                                                                    |
| Description   | This switch is used to enable or disable processing of cases impacted due to a change in LM/CFG data during Incremental ETL run. |
|               | 0 represents Disable                                                                                                    |
|               | 1 represents Enable                                                                                                    |

## ETL\_PROCESS\_SMQ\_CMQ\_REF\_DATA

| Parameters    | Values                                                                                                    |
|---------------|----------------------------------------------------------------------------------------------------|
| Section       | Database                                                                                                    |
| Key           | ETL_PROCESS_SMQ_CMQ_REF_DATA                                                                                                    |
| Default Value | 1                                                                                                    |
| Description   | This switch is used to enable or disable processing of cases impacted due to a change in SMQ/CMQ data during Incremental ETL run. |
|               | 0 represents Disable                                                                                                    |
|               | 1 represents Enable                                                                                                    |

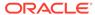

#### ETL\_SM\_ITERATION\_NUMBER

| Parameters    | Values                                                               |
|---------------|----------------------------------------------------------------------|
| Section       | Database                                                             |
| Key           | ETL_SM_ITERATION_NUMBER                                              |
| Default Value | NULL                                                                 |
| Description   | This switch represents the SM Iteration Number during ETL execution. |

#### ETL\_STATS\_CASCADE\_OPTION

| Parameters    | Values                                                                                                    |
|---------------|----------------------------------------------------------------------------------------------------|
| Section       | Database                                                                                                    |
| Key           | ETL_STATS_CASCADE_OPTION                                                                                                    |
| Default Value | TRUE (Statistics should be gathered for all indexes on the table currently being analyzed)                                          |
| Description   | This switch is used to define <b>CASCADE</b> parameter for <b>DBMS_STATS</b> , while gathering statistics of Stage and Mart Schema. |

#### ETL\_STATS\_ESTIMATE\_PERCENT

| Parameters    | Values                                                                                                    |
|---------------|----------------------------------------------------------------------------------------------------|
| Section       | Database                                                                                                    |
| Key           | ETL_STATS_ESTIMATE_PERCENT                                                                                                    |
| Default Value | 1                                                                                                    |
| Description   | This switch is used to define <b>ESTIMATE_PERCENT</b> parameter for <b>DBMS_STATS</b> , while gathering statistics of Stage and Mart Schema. |

## ETL\_STATS\_METHOD\_OPT

| Parameters    | Values                                                                                                    |
|---------------|----------------------------------------------------------------------------------------------------|
| Section       | Database                                                                                                    |
| Key           | ETL_STATS_METHOD_OPT                                                                                                    |
| Default Value | FOR ALL COLUMNS SIZE AUTO                                                                                                    |
| Description   | This switch is used to define <b>METHOD_OPT</b> parameter for <b>DBMS_STATS</b> , while gathering statistics of Stage and Mart Schema. |

#### ETL\_STATS\_PARALLEL\_DEGREE

| Parameters | Values   |
|------------|----------|
| Section    | Database |

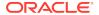

| Parameters    | Values                                                                                                    |
|---------------|----------------------------------------------------------------------------------------------------|
| Key           | ETL_STATS_PARALLEL_DEGREE                                                                                                    |
| Default Value | NULL                                                                                                    |
| Description   | This switch is used to define DEGREE of Parallelism for <b>DBMS_STATS</b> , while gathering statistics of Stage and Mart Schema. |

## ETL\_STATUS

| Parameters    | Values                                            |
|---------------|---------------------------------------------------|
| Section       | Database                                          |
| Key           | ETL_STATUS                                        |
| Default Value | 0                                                 |
| Description   | This switch represents the current status of ETL. |
|               | 0 represents No ETL is executed                   |
|               | -1 represents Initial ETL is running              |
|               | 1 represents Initial ETL is completed             |
|               | -2 represents Incremental ETL is running          |
|               | 2 represents Incremental ETL is completed         |

## GMT\_OFFSET

| Parameters    | Values                                                                                                    |
|---------------|----------------------------------------------------------------------------------------------------|
| Section       | Database                                                                                                   |
| Key           | GMT_OFFSET                                                                                                 |
| Default Value | NULL                                                                                                    |
| Description   | This switch, which is updated by Mart ETL, stores the GMT Offset Value based on Oracle Argus Safety Setup. |

## LOG\_ETL\_SQL

| Parameters    | Values                                                                                                  |
|---------------|----------------------------------------------------------------------------------------------------|
| Section       | Database                                                                                                |
| Key           | LOG_ETL_SQL                                                                                             |
| Default Value | 0                                                                                                    |
| Description   | This switch is used to enable or disable logging of dynamic SQL queries generated during ETL execution. |
|               | 0 represents Do not log Queries                                                                         |
|               | 1 represents Log Queries                                                                                |

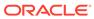

#### MEMORY\_MODEL

| Parameters    | Values                                                                                  |
|---------------|-----------------------------------------------------------------------------------------|
| Section       | Database                                                                                |
| Key           | MEMORY_MODEL                                                                            |
| Default Value | 1                                                                                       |
| Description   | This switch is internally used by Schema Creation Tool. (For Oracle internal use only.) |

#### ODI\_ETL\_STATUS

| Parameters    | Values                                                                                                    |
|---------------|----------------------------------------------------------------------------------------------------|
| Section       | Database                                                                                                    |
| Key           | ODI_ETL_STATUS                                                                                                    |
| Default Value | 0                                                                                                    |
| Description   | This switch is used to prevent parallel ETL executions. The default value of the switch is 0 and is updated as 1 during ETL execution. This value is reset to 0 on successful completion of ETL. |

#### **RLS\_OWNER**

| Parameters  | Values                                                                    |
|-------------|---------------------------------------------------------------------------|
| Section     | Database                                                                  |
| Key         | RLS_OWNER                                                                 |
| Description | Defines the Oracle Argus Mart Virtual Private Database (VPD) schema name. |

#### SAFETY\_DDL\_VER

| Parameters  | Values                                                |
|-------------|-------------------------------------------------------|
| Section     | Database                                              |
| Key         | SAFETY_DDL_VER                                        |
| Description | Specifies the current version of Oracle Argus Safety. |

## **Enterprise-specific Switches**

The Enterprise-specific Internal Common Profile Switches for Oracle Argus Mart that belong to the **RM\_CMN\_PROFILE\_ENTERPRISE** table are defined in the following sections:

- START DATE OF CURRENT DATA SUPPORT
- START DATE OF LOCKED REVISION SUPPORT

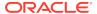

- LATEST DATE FOR CURRENT DATA AND LOCKED REVISION SUPPORT
- LAST ETL COMPLETION DATE

#### START DATE OF CURRENT DATA SUPPORT

| Parameters    | Values                                                                                                    |
|---------------|----------------------------------------------------------------------------------------------------|
| Section       | Database                                                                                                    |
| Key           | START_DATE_CURRENT_DATA_SUPPORT                                                                                                    |
| Default Value | Blank                                                                                                    |
| Description   | FOR FUTURE USE—When the system is first instantiated, this switch represents the minimum EFFECTIVE_START_DATE of the Case Revisions processed by the Initial ETL for each enterprise. Later (in future releases), after archiving or cleaning up of revisions, this value can be set to a later date. |

#### START DATE OF LOCKED REVISION SUPPORT

| Parameters    | Values                                                                                                    |
|---------------|----------------------------------------------------------------------------------------------------|
| Section       | Database                                                                                                    |
| Key           | START_DATE_LOCKED_REVISION_SUPPORT                                                                                                    |
| Default Value | Blank                                                                                                    |
| Description   | FOR FUTURE USE—When the system is first instantiated, this switch represents the minimum EFFECTIVE_START_DATE of the Case Revisions processed by the Initial ETL for each enterprise. Later (in future releases), after archiving or cleaning up of revisions, this value can be set to a later date. In this release, this date is same as Start Date of Current Data Support. |

## LATEST DATE FOR CURRENT DATA AND LOCKED REVISION SUPPORT

| Parameters    | Values                                                                                                    |
|---------------|----------------------------------------------------------------------------------------------------|
| Section       | Database                                                                                                    |
| Key           | LATEST_DATE_CURRENT_LOCKED_REV_SUPPORT                                                                                                    |
| Default Value | Blank                                                                                                    |
| Description   | This switch represents the Maximum EFFECTIVE_START_DATE of the Case Revisions processed by the Initial/Incremental ETL for each enterprise. If the ETL does not update any case, this date must not change. This value must be updated as the last step of a successful ETL. It must not be updated if the ETL fails due to an error. |

#### LAST ETL COMPLETION DATE

| Parameters | Values   |
|------------|----------|
| Section    | Database |

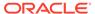

| Parameters    | Values                                                                                                    |
|---------------|----------------------------------------------------------------------------------------------------|
| Key           | LAST_ETL_COMPLETION_DATE                                                                                                    |
| Default Value | Blank                                                                                                    |
| Description   | This switch represents the date and time (sysdate of Oracle Argus Mart database) of the last successfully completed ETL for each enterprise. The last successfully completed ETL must be updated, even if the ETL does not update any case. It must be maintained for administrative purpose only and must not be used for any as-of query. |

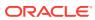